### Filthy Flex Christoph Pickl – JSUG

#### **Getting Started**

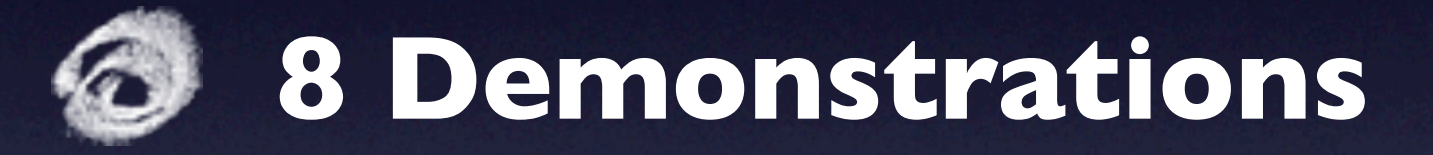

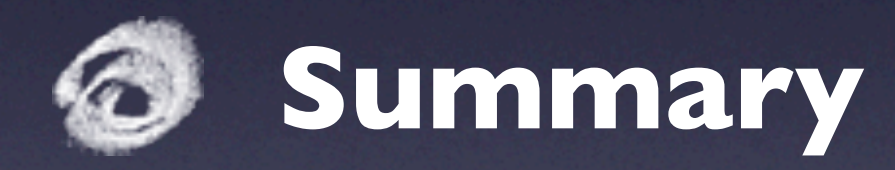

#### **Filthy Rich Clients ...**

... are application so *graphically rich* that they *ooze cool*, they suck the user in from the outset and hang onto them with a death *grip of excitement*.

> They force the user tell their friends about the application.

[http://chetchat.blogspot.com/](http://chetchat.blogspot.com)

Although amazing things have been accomplished within the confines of **JavaScript**, using technologies like Ajax, JSON, GWT etc., these are nonethless confines. We bump up against their **limit** every day, and those limits are not going away.

I believe that to solve the user interface problem, we need the equivalent of a **DSL** dedicated to the **user experience**.

For me, Flash-based technologies like **Flex** are the **best solution** to this problem.

Bruce Eckel, *Thinking in Java*

# Getting Started

## Some Facts

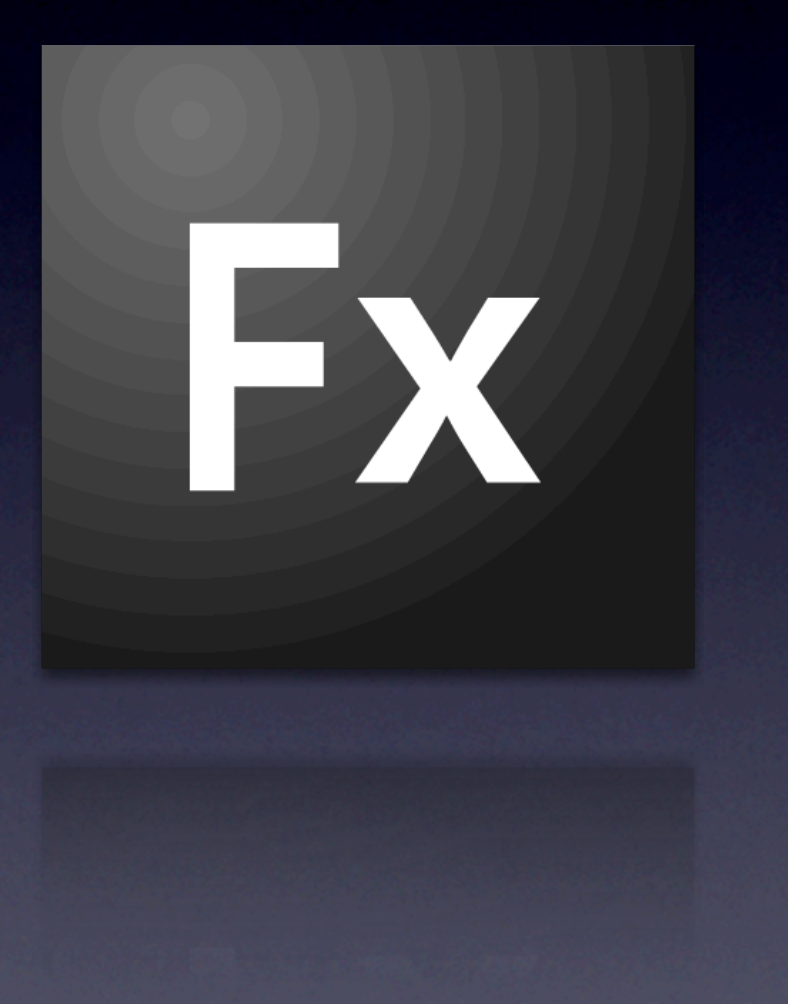

- cross plattform rich internet applications
- OpenSource SDK, VM
- Eclipse Plugin **Flex Builder** (commercial; free for education customers)
- Web (Flash Player) / Desktop (AIR) / Mobile (FlashLite)
- ActionScript and MXML

# ActionScript

```
package at.jsug {
```

```
import logging.Logger;
```

```
public class Demo extends AbstractDemo implements IDemo {
```

```
private static const LOG: Logger = Logger.getLogger("at.jsug.Demo");
private var name: String;
public function Delme(name: String) {
  this.name = name;}
public static function myOperation(value: Number): int {
   	 	 LOG.info("myOperation(value=" + value + ")");
   	 	 return value / 2;
}
```
}}

## Demonstrations

### Demo 1 **Hello World**

Display custom styled Label Changed Backgroundcolor Outsource CSS definitions

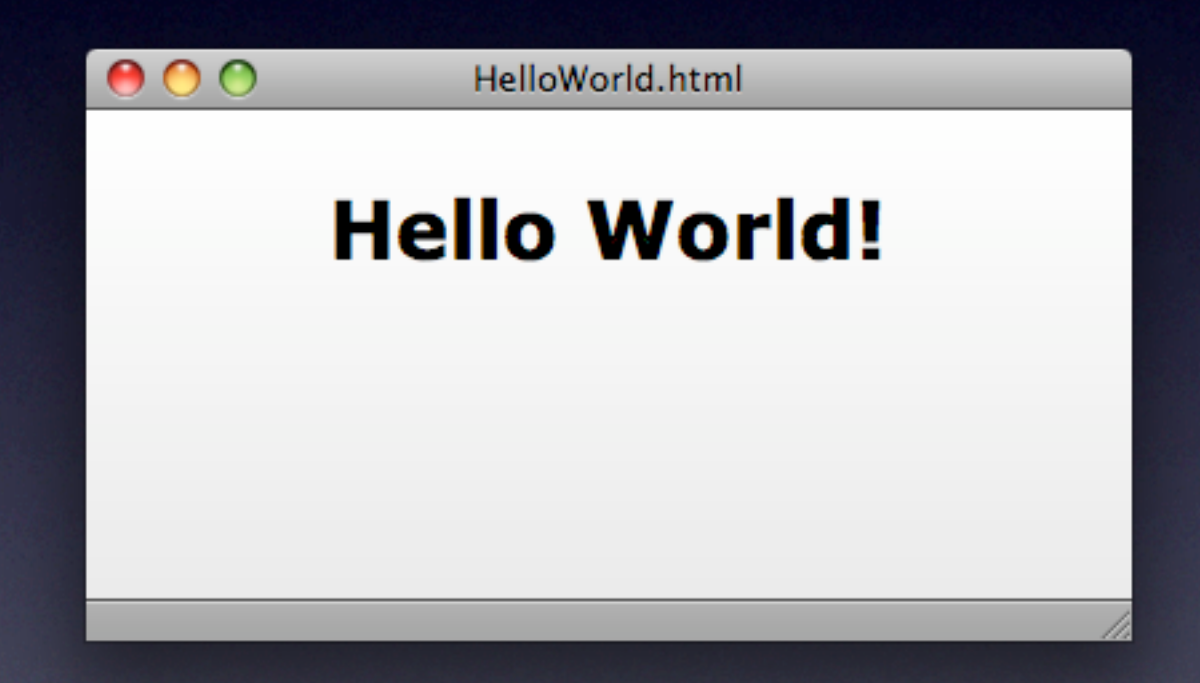

### Demo 2

**Listener & Binding**

Handle Button click Determine Event source Changing bound Values Programmatic Event Listening

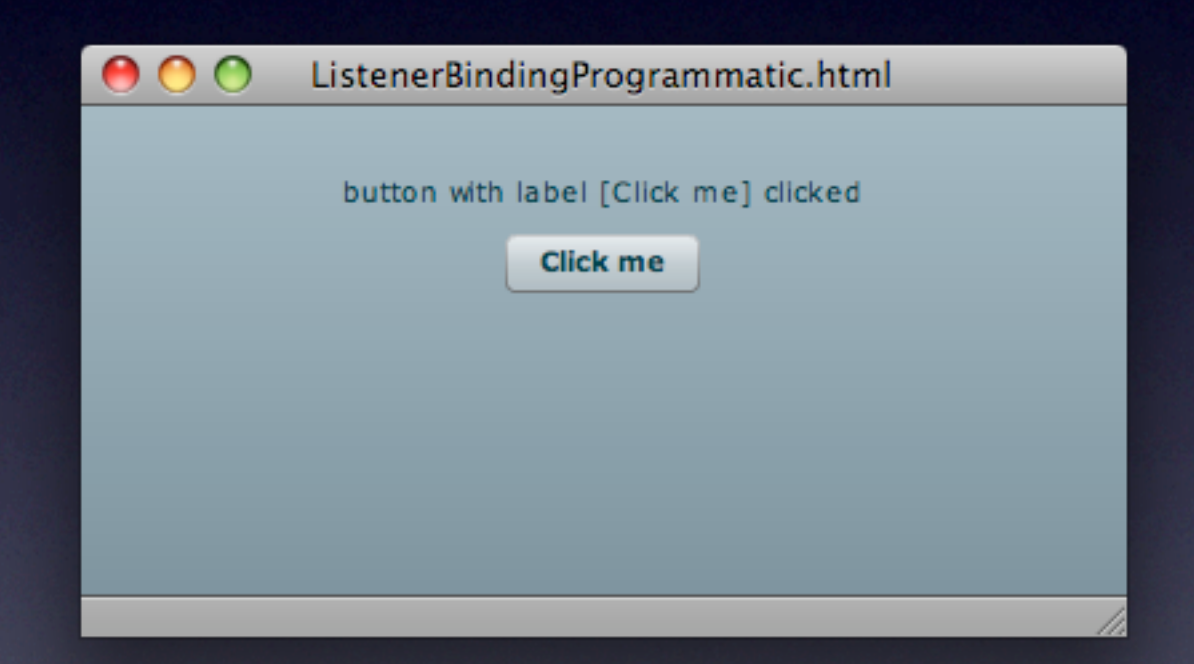

### Demo 3

**JavaScript Invocation**

Create and Include JS File ExternalInterface.call() Passing Arguments

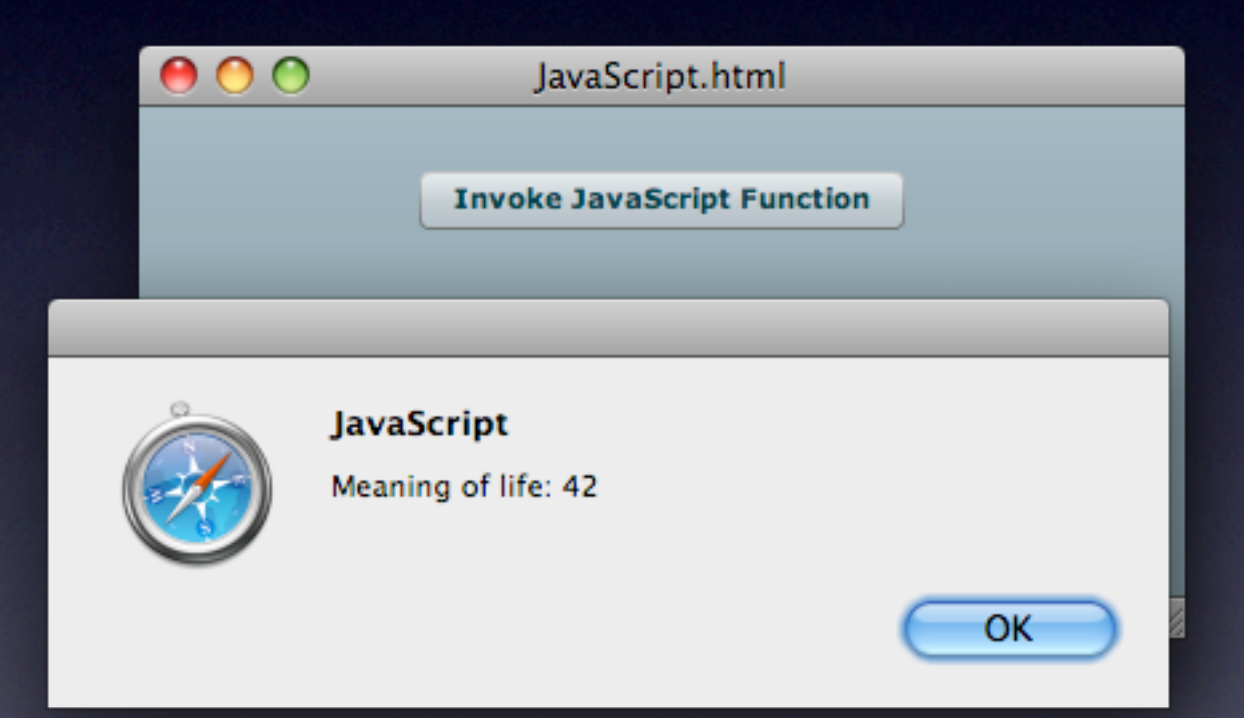

### Demo<sub>4</sub> **XmlRequest**

Bind DataGrid's dataProvider Initiate HTTPService Register result/fault handler

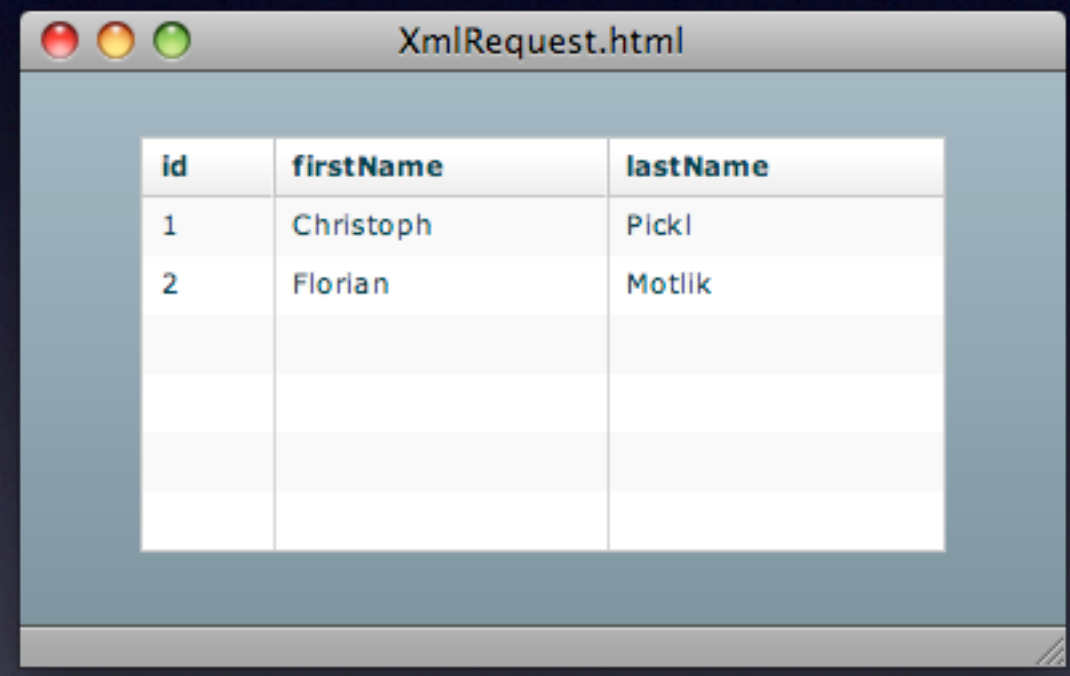

## Demo 5

#### **Transitions**

Fill ViewStack Create Buttons and add Effects Custom Component

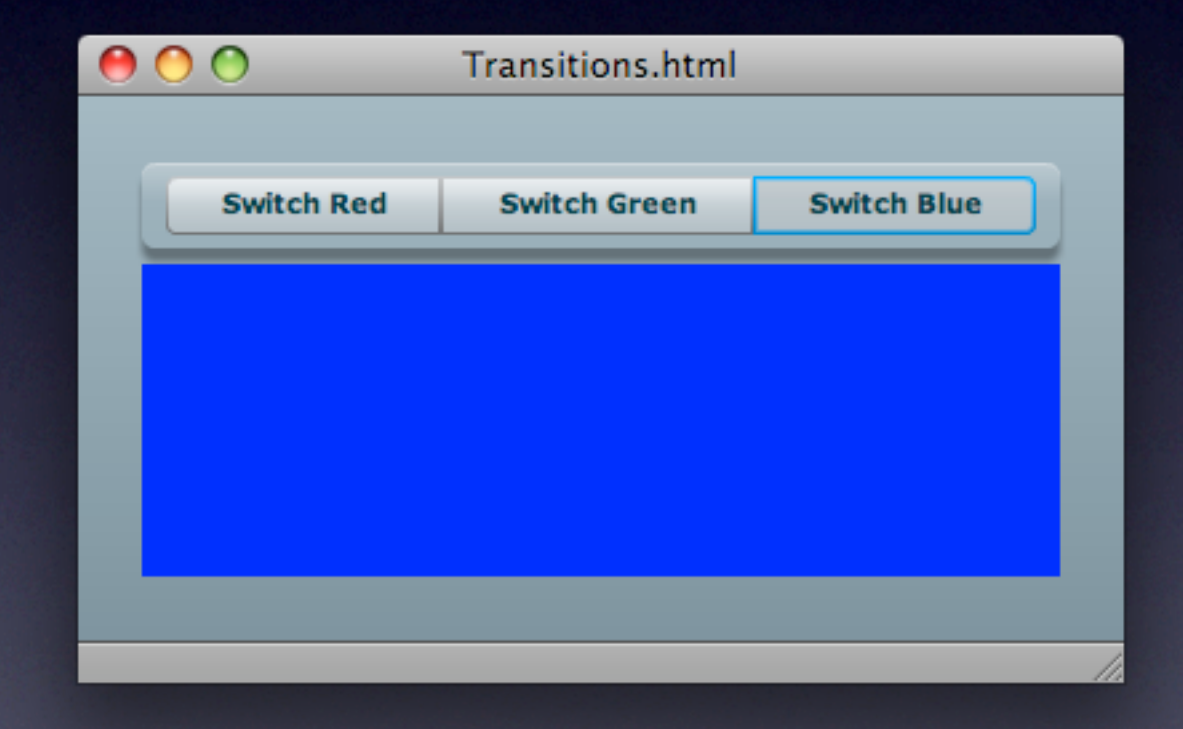

### Demo 6 **Cairngorm**

Enforces MVC Pattern Front Controller Delegates Map Commands and Events Bind View to Model

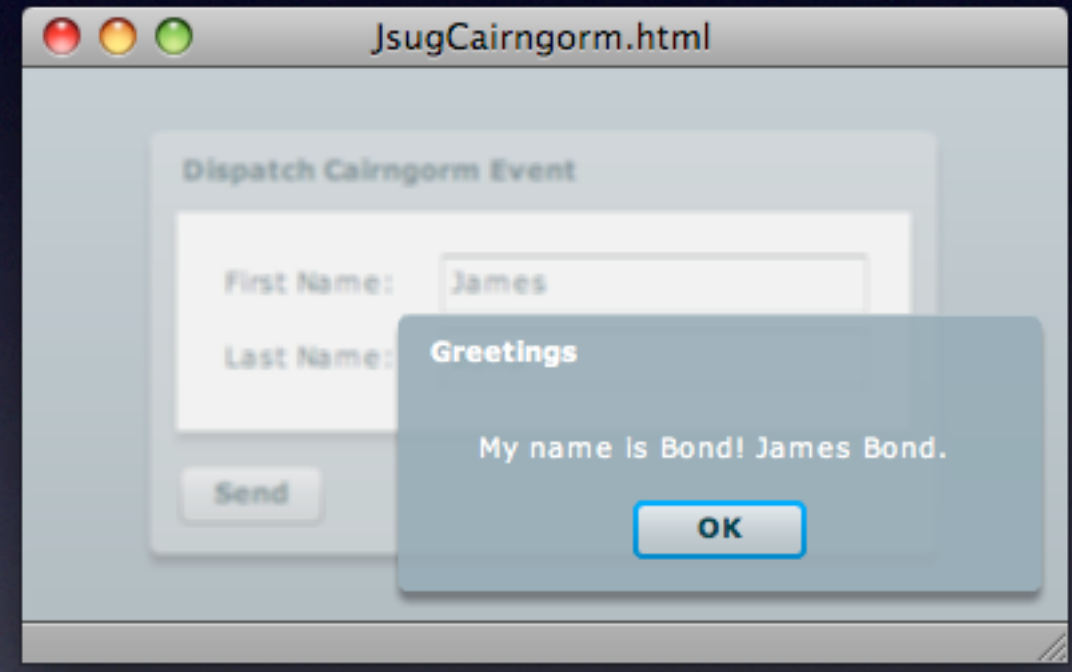

### Demo 7 **BlazeDS**

Create Java Service Define Destination Instantiate RemoteService Use RemoteClass Metatag

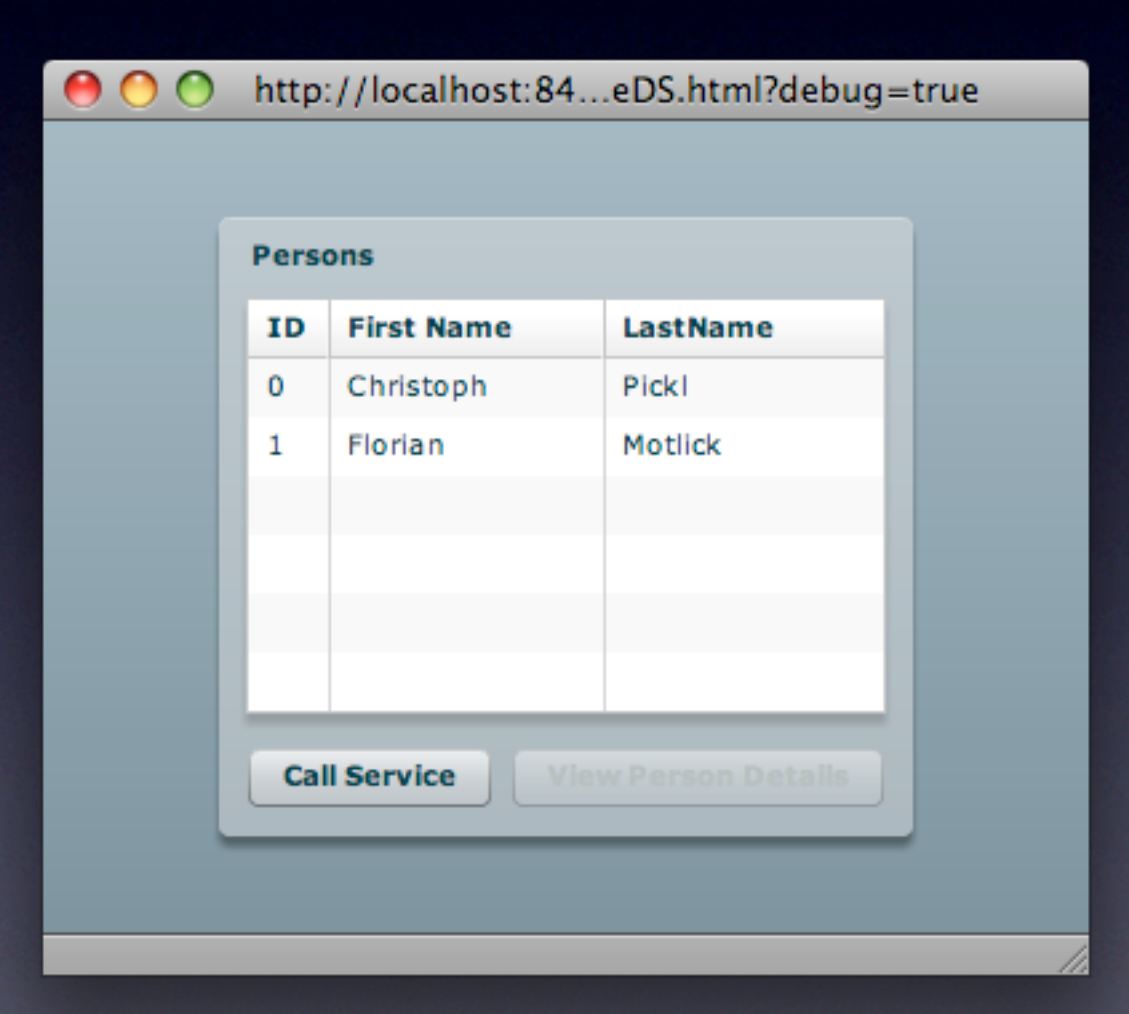

### Demo 8 **AIR App**

Select AIR in Project Wizard That's it!

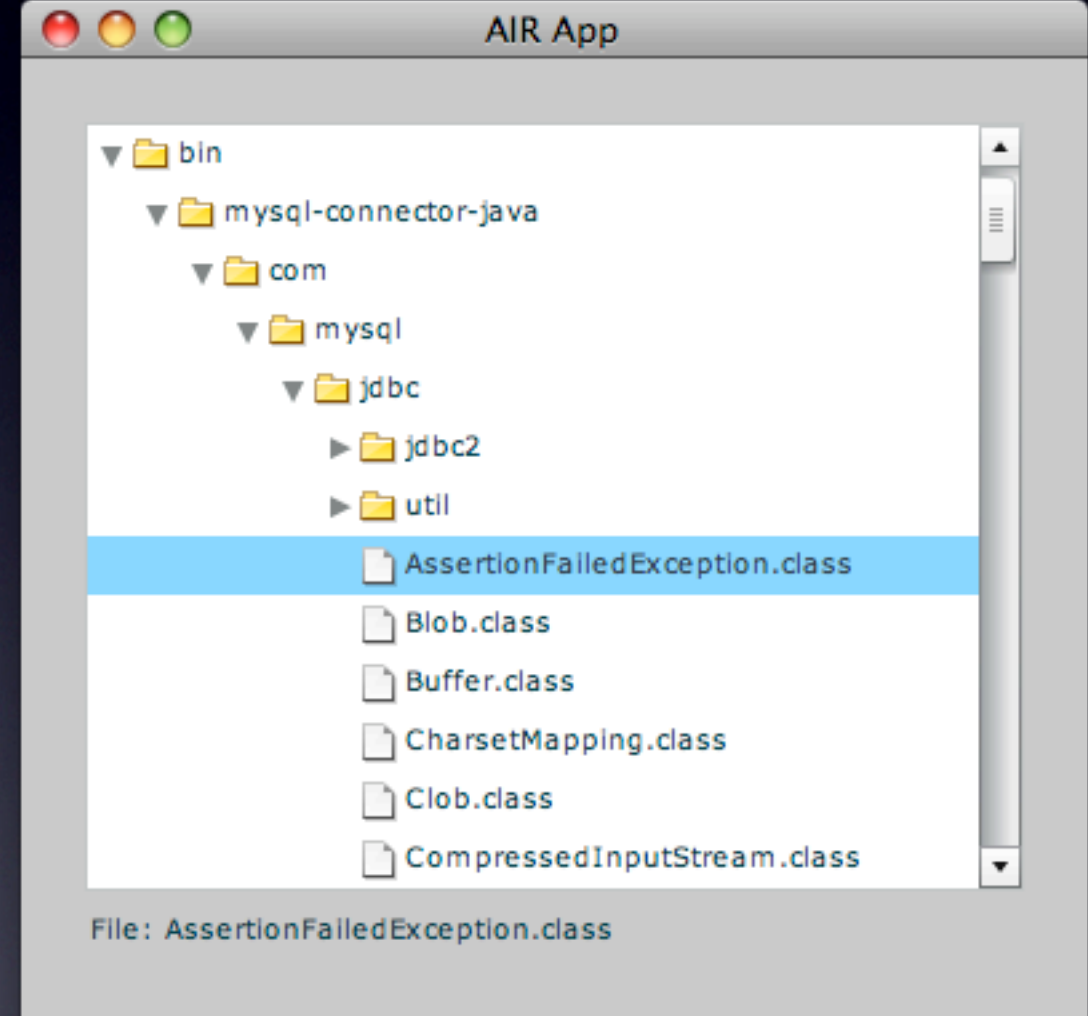

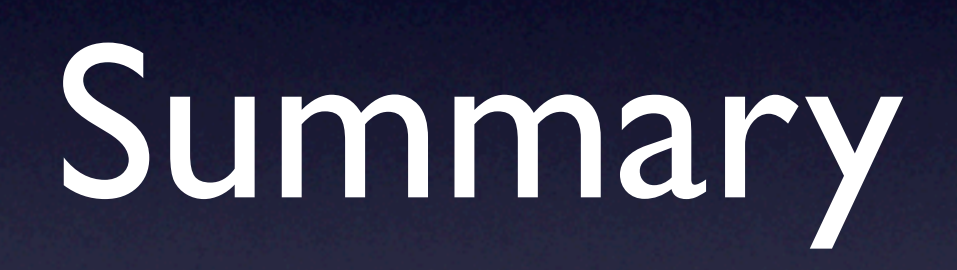

# Technologies

- [LiveCycle Enterprise Suite](http://www.adobe.com/products/livecycle/) SOA J2EE-based server software package
- [BlazeDS](http://opensource.adobe.com/wiki/display/blazeds/BlazeDS/)

Server-based Java remoting and web messaging

• [Red5](http://osflash.org/red5)

OpenSource Flash RTMP server (Streaming)

• [Merapi](http://www.merapiproject.net/)

Building a Bridge between Adobe AIR and Java

**[Cairngorm](http://opensource.adobe.com/wiki/display/cairngorm/Cairngorm)** 

Architectural Framework enforcing the MVC Pattern

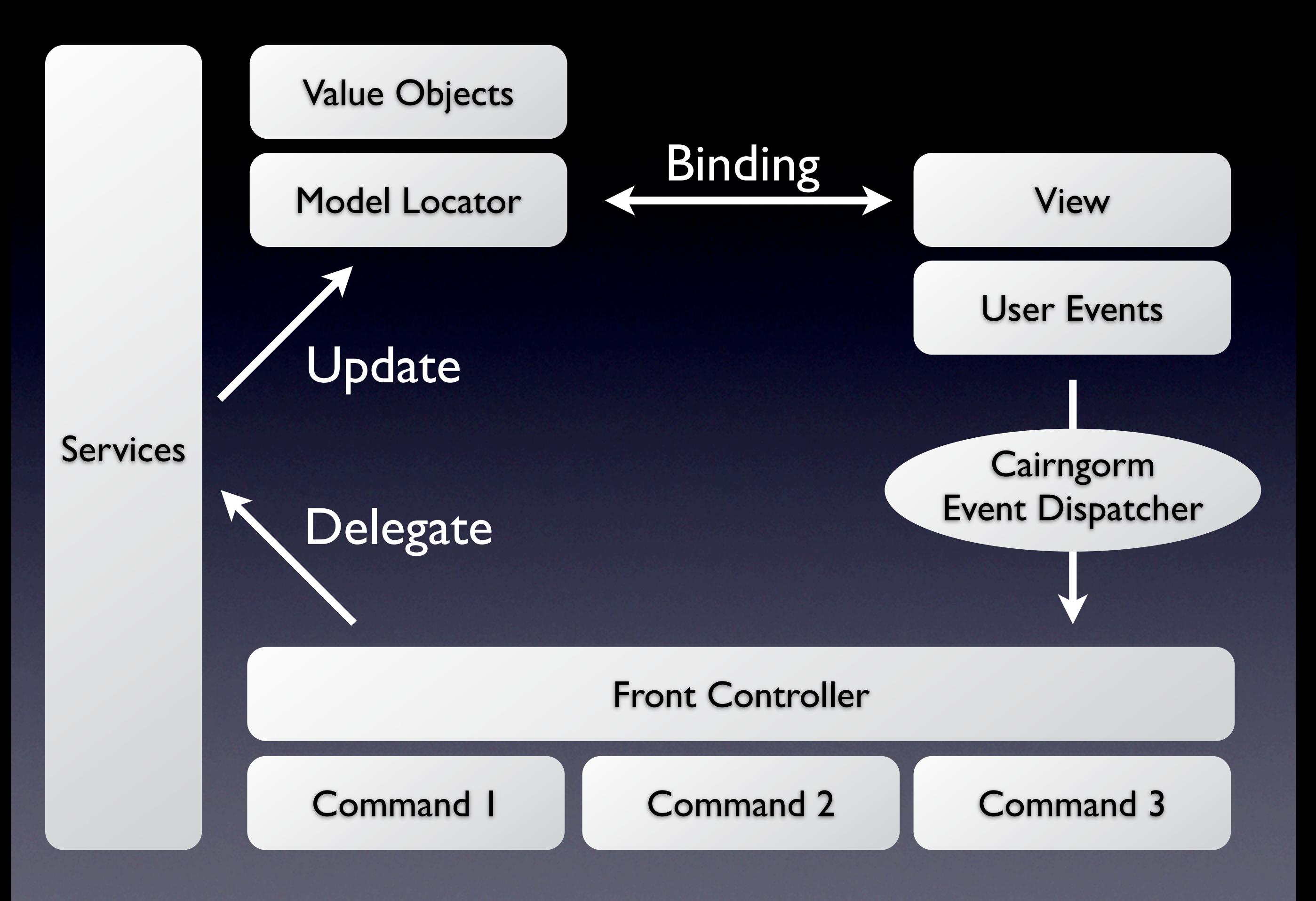

# Actionscript

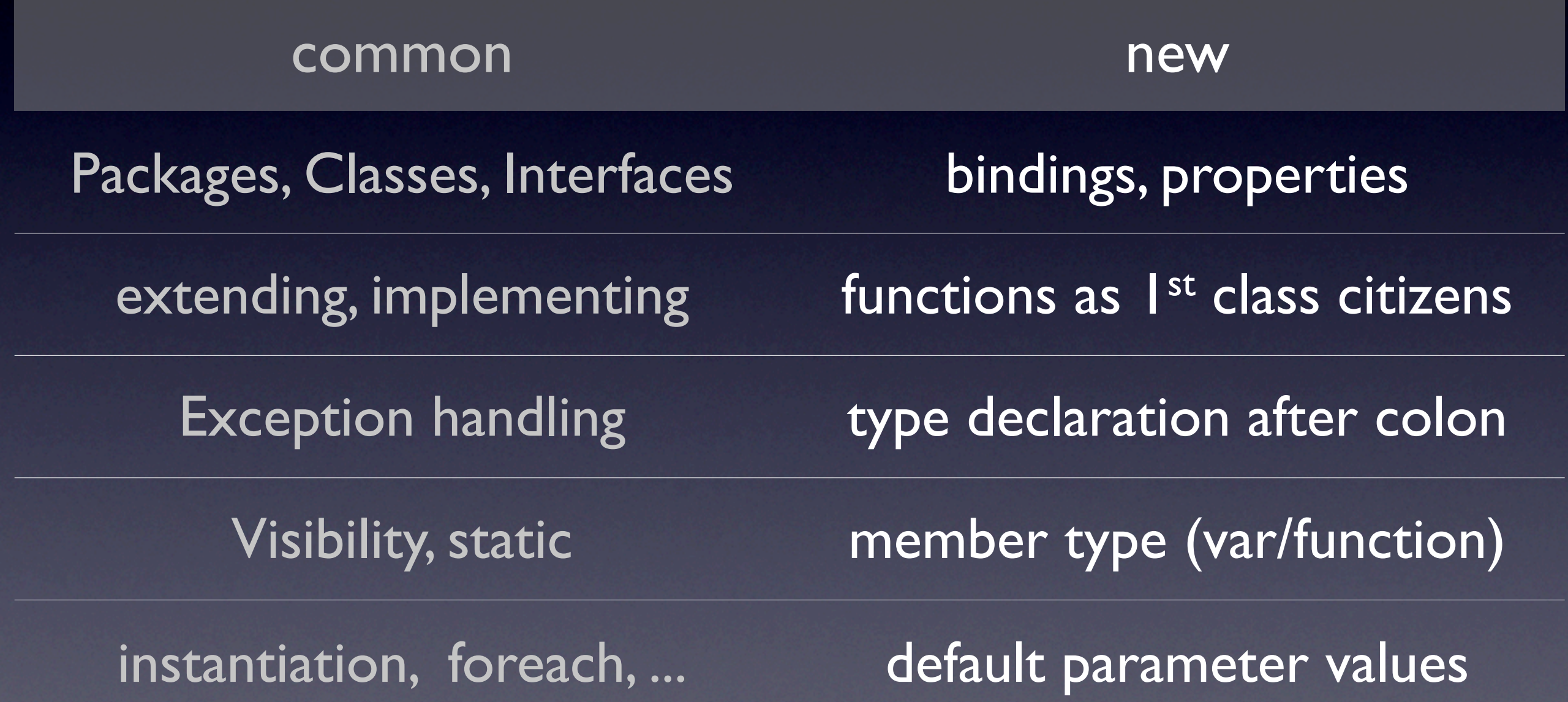

# Actionscript

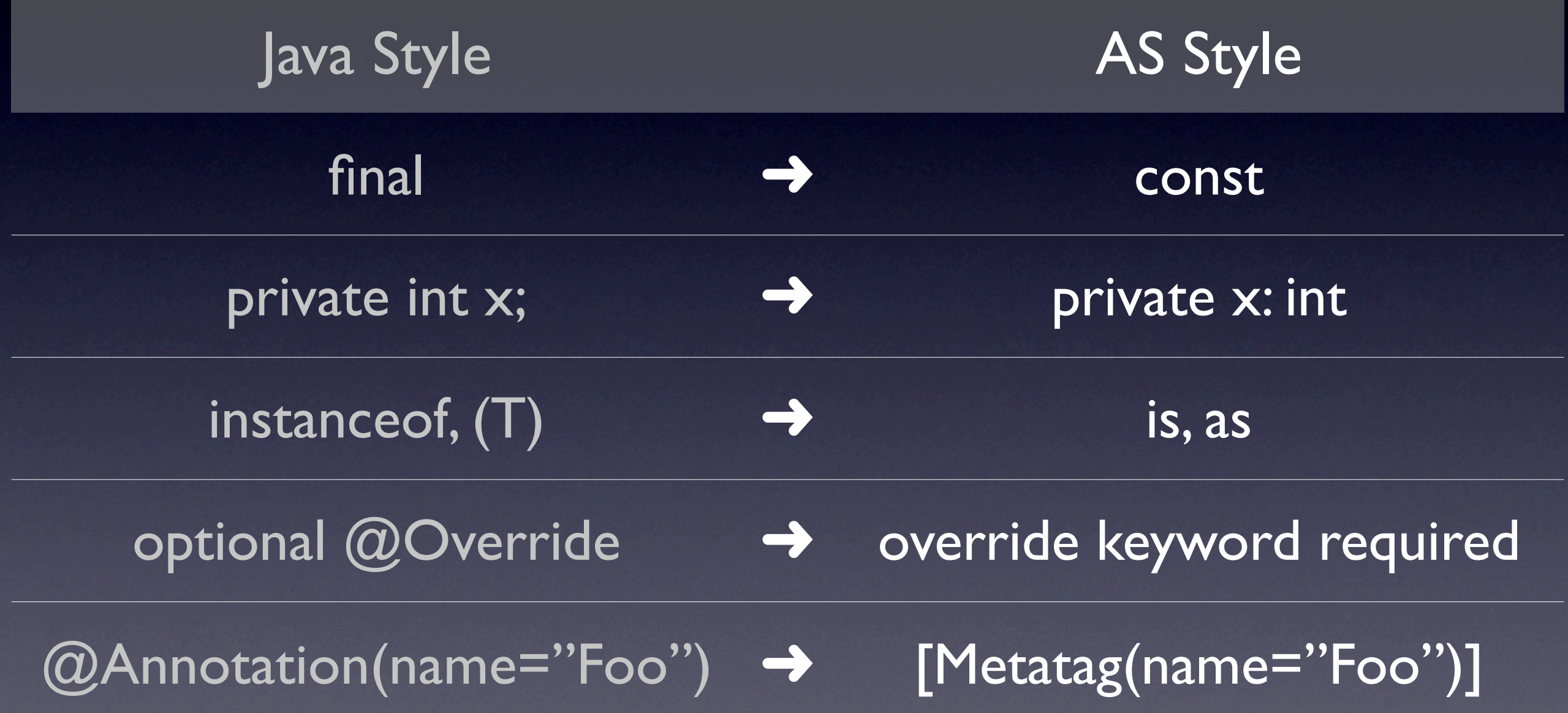

## Links

#### **Huge amount of code samples** [http://blog.flexexamples.com/](http://blog.flexexamples.com)

#### **Flex 3 Cookbook (Free PDF)**

http://books.google.com/books?id=7fbhB\_GIQEAC

#### **Online Video Tutorials** [http://tv.adobe.com/](http://tv.adobe.com)

#### **Interactive Styles Explorer** [http://www.adobe.com/go/flex\\_styles\\_explorer](http://livepage.apple.com/)

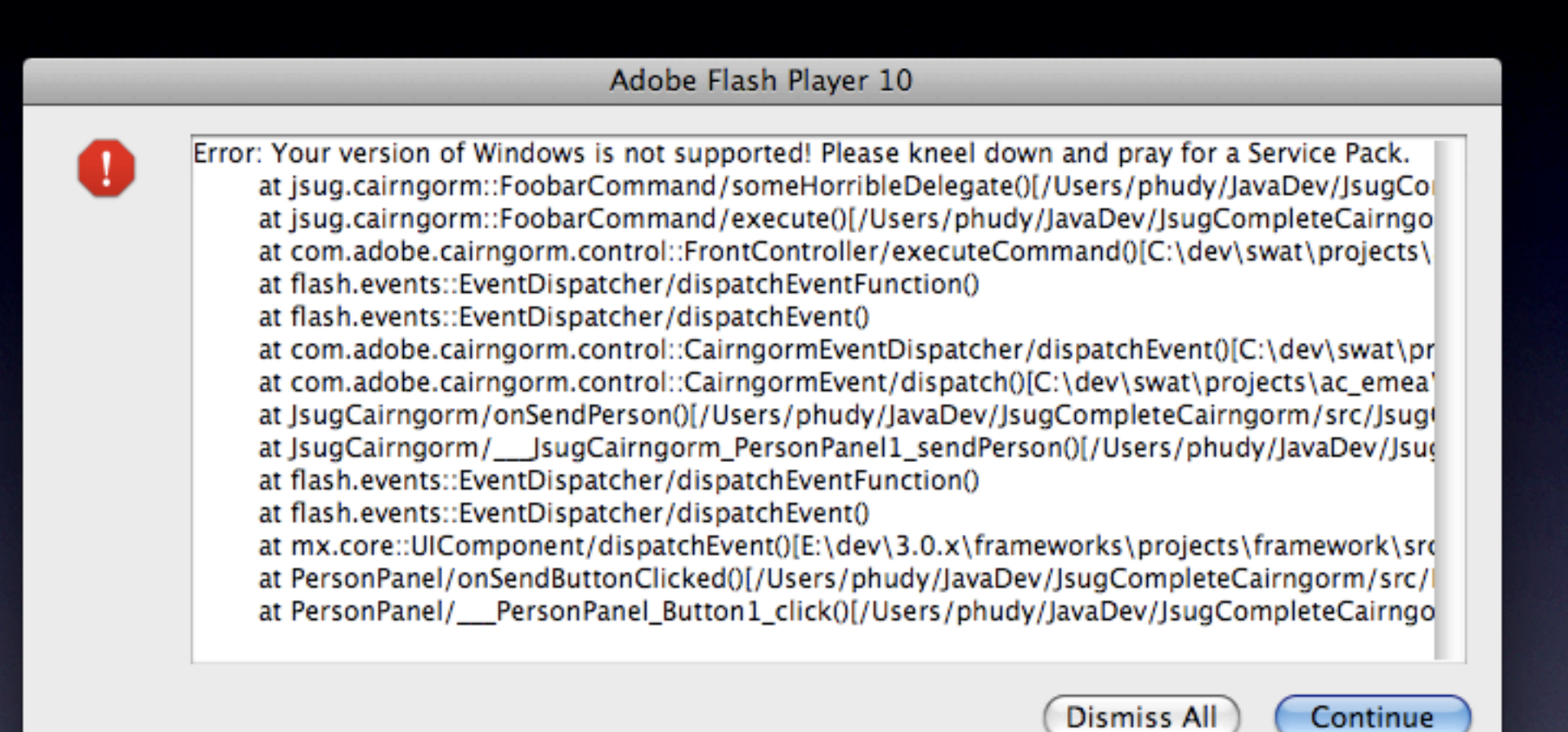